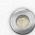

#### UNSUPERVISED EMAIL LABELLING

by:

Dibya Ranjan (10243)

Vishal Kumavat(10818)

Advisor:

Prof. Amit Mukerjee

**CS365-** Artificial Intelligence

Dept. of Computer Science & Engineering

IIT Kanpur

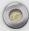

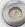

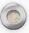

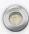

## IMPORTANCE OF PROBLEM

- Emails have become the basic part of one's life.
- One practically receives 50-60 emails per week.
- Most of the times it become difficult to manage these emails and one may sometimes cannot find

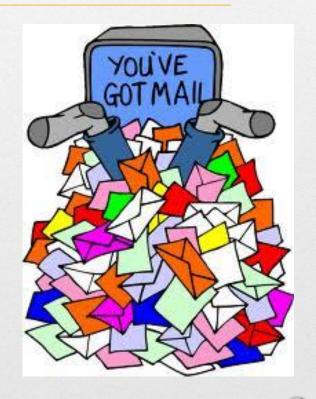

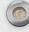

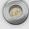

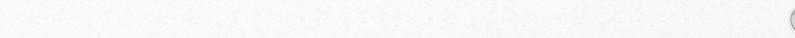

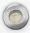

### PAST WORKS & APPLICATIONS

- Real-Time Topic Modelling of Microblogs
  - by Yogesh Tewari and Rajesh Kawad

- Topic Modelling the Sarah Palin Emails
  - from Edwin Chen's blog

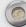

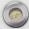

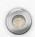

### OUR APPROACH

- 1. Email is divided in two parts
- Email header
- Email content
- 2. Then topic modelling on email content is applied
- 3. Combining the features of header and from topic modelling we apply K mean clustering

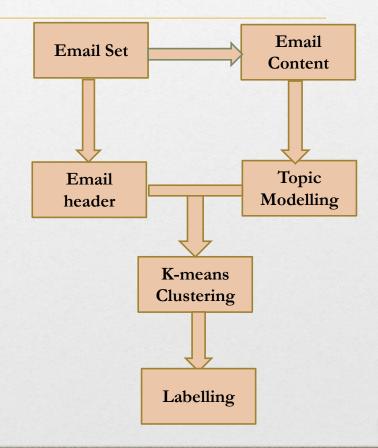

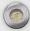

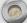

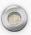

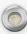

## ALGORITHMS

#### **Topic Modelling**

Figure 1. The intuitions behind latent Dirichlet allocation. We assume that some number of "topics," which are distributions over words, exist for the whole collection (far left). Each document is assumed to be generated as follows. First choose a distribution over the topics (the histogram at right); then, for each word, choose a topic assignment (the colored coins) and choose the word from the corresponding topic. The topics and topic assignments in this figure are illustrative—they are not fit from real data. See Figure 2 for topics fit from data.

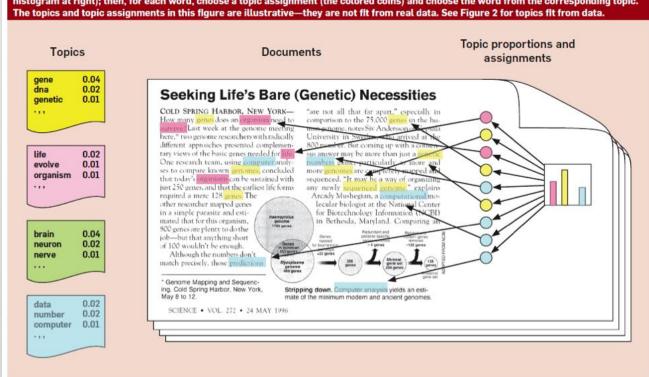

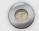

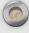

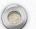

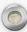

# **ALGORITHMS**

#### K Means Clustering

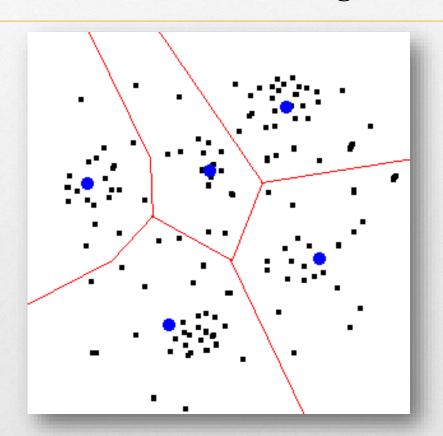

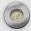

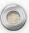

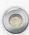

#### TOOLS USED

- Topic Modelling Tool
  - ✓ It divides documents under different topics
  - ✓ It uses LDA(Latent Dirichlet Allocaton)

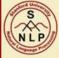

#### The Stanford Natural Language Processing Group

home · people · teaching · research · publications · software · events · local

#### Stanford Topic Modeling Toolbox

Version 0.3.3

Print-friendly version

New Version Available: tmt-0.4.0

The Stanford Topic Modeling Toolbox (TMT) brings topic modeling tools to social scientists and others who wish to perform analysis on datasets that have a substantial textual component. The toolbox features that ability to:

- Import and manipulate text from cells in Excel and other spreadsheets.
- Train topic models (LDA and Labeled LDA) to create summaries of the text.
- Select parameters (such as the number of topics) via a data-driven process.
- Generate rich Excel-compatible outputs for tracking word usage across topics, time, and other groupings of data.

The Stanford Topic Modeling Toolbox was written at the Stanford NLP group by: Daniel Ramage and Evan Rosen, first released in September 2009.

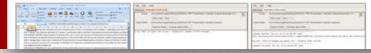

From http://nlp.stanford.edu/software/tmt/tmt-0.4/

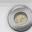

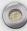

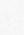

## RESULTS

#### **List of Topics**

- system average equipartition theorem law energy number kinetic needham water
- 2. south hindi film acting sullivan edward back time naa award
- 3. years yard national wilderness war parks park modern survived grossing
- 4. sunderland echo zinta role paper world earned debut films independent
- 5. rings ring dust uranus thespis moons narrow uranian addition dark
- 6. confederate london indian century ho female filmfare service thylacinus gods
- 7. battle union hawes kentucky army grant gen tennessee united confederates
- 8. gunnhild australian norway numerous england career death king life particles
- 9. thylacine tasmanian tiger general mother acted male devil species related
- 10. test including cricket hill actress gilbert record top movement actors

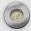

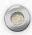

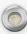

## RESULTS

TOPIC: system average equipartition theorem law energy number kinetic needham water ...

top-ranked docs in this topic (#words in doc assigned to this topic)

- 2. (75) equipartition\_theorem.txt
- 3. (13) uranus.txt
- 4. (7) thylacine.txt
- 5. (7) elizabeth\_needham.txt
- 6. (6) sunderland\_echo.txt
- 7. (5) zinta.txt
- 8. (5) thespis.txt
- 9. (5) shiloh.txt
- 10. (5) gunnhild.txt
- 11. (4) hill.txt
- 12. (4) hawes.txt
- 13. (2) yard.txt

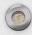

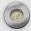

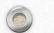

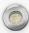

## RESULTS

#### DOC :uranus.txt

The rings of Uranus were discovered on March 10, 1977, by James L. Elliot, Edward W. Dunham, and Douglas J. Mink. Two additional rings were discovered in 1986 by the Voyager 2 spacecraft, and two outer rings were found in 2003â€"2005 by the Hubble Space Telescope. A number of faint dust bands and incomplete arcs may exist between the main rings. The rings are extremely darkâ€"the Bond albedo of the rings' particles does not exceed 2%. They are likely

#### Top topics in this doc (% words in doc assigned to this topic)

- (50%) rings ring dust uranus thespis moons narrow uranian addition dark ...
- (12%) system average equipartition theorem law energy number kinetic needham water ...
- (10%) years yard national wilderness war parks park modern survived grossing ...
- (7%) sunderland echo zinta role paper world earned debut films independent ...
- (6%) gunnhild australian norway numerous england career death king life particles ...

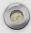

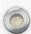

#### DATASET

We have used the topic modelling on online available dataset on around 2000 emails

Created the data set of around 400-500 emails from personal inbox and used them for the unsupervised labelling

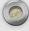

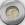

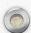

# IMPROVEMENTS

We can also use more header information like subject and whether the email was sent to single or multiple receiver.

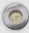

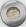

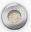

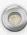

### **CONCLUSION**

- Classified the emails based on balance between email header information and email semantics information.
- A Parameter was found which give priority to email header or email semantics

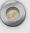

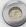

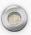

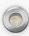

#### REFERENCES

- Mtech thesis on Email Classification Ozcaglar, Cagri. (2008)
- Topic Modelling theory-
  - http://clc.yale.edu/2011/10/07/how-to-do-your-own-topic-modeling/
  - http://www.fredgibbs.net/clio3workspace/blog/topic-modeling/
  - http://miriamposner.com/blog/?p=1335
  - http://blog.echen.me/2011/06/27/topic-modeling-the-sarah-palin-emails/
- Topic Modelling Tool-
  - http://nlp.stanford.edu/software/tmt/tmt-0.4/
- Dataset-

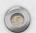

http://dhhumanist.org/Archives/Current/

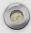